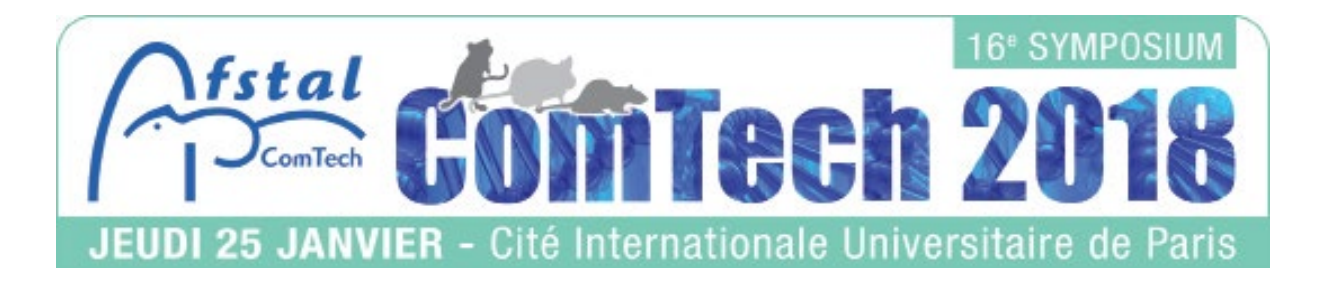

## CONCOURS photoS ComTech 2018

Déclaration sur l'honneur et Autorisation de publication

À renvoyer dûment complété et scanné par e-mail avec vos photos avant le 22 décembre 2017

Je, soussigné(e) ............................................................................................................................................... déclare sur l'honneur être l'auteur de la prise de vue du (des) fichier(s) identifié(s) par les numéros suivants associés à mes noms et prénoms, que je propose au concours organisé par la ComTech 2018.

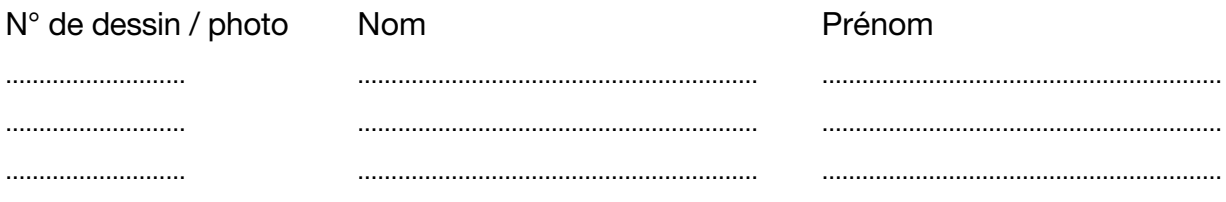

J'assume l'entière responsabilité de son (leur) contenu (personnes reconnaissables entre autres) et autorise la revue STAL ainsi que le site internet de l'AFSTAL à publier, sans compensation, une (ou plusieurs) de ces photos. J'autorise également leur affichage lors du symposium.

Fait à ............................................................................................

Le ............. / ............. /.............

Signature :